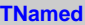

**fName fTitle fgIsA**

**@~TNamed TNamed TNamed TNamed TNamed operator= Clear Clone Compare Copy FillBuffer GetName GetTitle Hash IsSortable SetName SetNameTitle SetTitle ls Print Sizeof Class Class\_Name IsA ShowMembers**

**AliVCuts fgIsA @~AliVCuts operator= IsSelected GetSelectionMask GetStatistics Class Class\_Name IsA ShowMembers**

**AliAnalysisCuts fFilterMask fSelected fgIsA @~AliAnalysisCuts operator= IsSelected IsSelected Init SetFilterMask GetFilterMask SetSelected Selected Merge GetOutput GetStatistics Class Class\_Name IsA ShowMembers**

**AliAnalysisCentralitySelector fIsMC fCentrEstimator fCentrBin fMultMin fMultMax fUseMultRange fUseV0CutRange fUseSPDOuterRange fUsePercentile fgIsA**

**@~AliAnalysisCentralitySelector AliAnalysisCentralitySelector GetSelectionMask IsSelected IsSelected IsCentralityBinSelected SetIsMC SetMultRange SetUseMultRange SetUseV0Range SetUseSPDOuterRange SetCentralityEstimato SetCentralityBin SetCentralityBin Print Merge Class Class\_Name IsA ShowMembers Streamer StreamerNVirtual**